*http://support.microline.ru/index.php/%D0%9E%D0%BD%D0%BB%D0%B0%D0%B9%D0%BD-%D1 %81%D0%B5%D1%80%D0%B2%D0%B8%D1%81\_ZONT*

# **Онлайн-сервис ZONT**

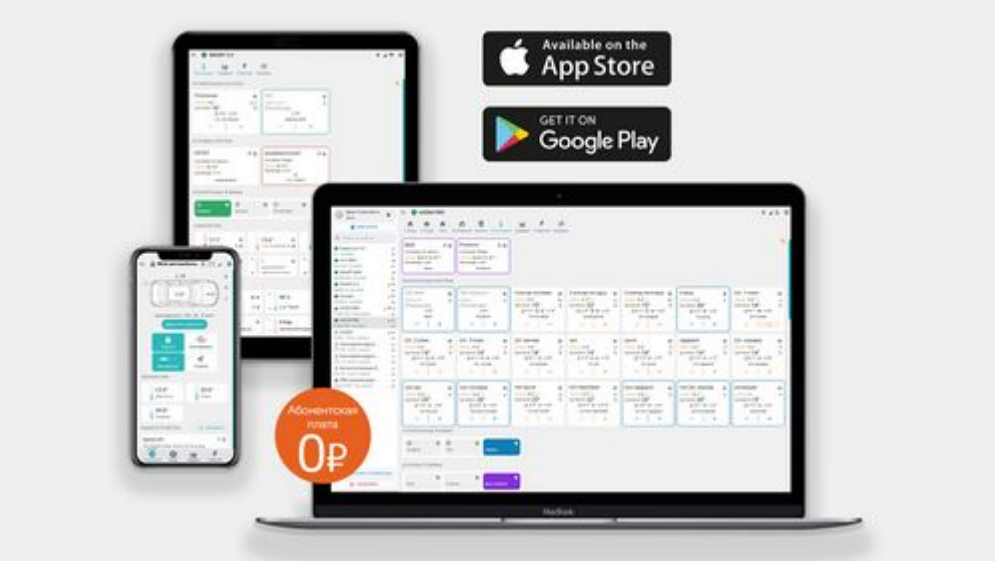

Онлайн-сервис ZONT

**Онлайн-сервис ZONT** (интернет-сервис ZONT, сервис ZONT-ONLINE, веб-сервис ZONT) программный сервис, доступный в веб браузерах на персональных компьютерах и в приложениях для мобильных устройств (смартфонах и планшетах). Абонентская плата за частное или коммерческое использование сервиса не предусмотрена. Вы получаете доступ в личный кабинет при покупке любого устройства ZONT.

 $\Box$ 

### **Содержание**

- [1](#page--1-0) [Преимущества](#page--1-0)
- [2](#page--1-0) [Доступ с компьютера или смартфона](#page--1-0)
- [3](#page--1-0) [От контроля до эффективного управления](#page--1-0)
	- [3.1](#page--1-0) [Автоматика ZONT, Mega SX](#page--1-0)
	- [3.2](#page--1-0) [Автосигнализации ZONT](#page--1-0)
- [4](#page--1-0) [Видеонаблюдение](#page--1-0)

# **Преимущества**

### **Объединяет все виды устройств ZONT**

В личном кабинете Онлайн-сервиса Вы одновременно контролируете все свои объекты и установленные на них устройства.

### **Предоставляет подробную информацию**

Онлайн-сервис собирает информацию о местоположении, температуре, режимах работы

отопления и электрических приборов, состоянии охранной сигнализации и мгновенно предупреждает о возникающих событиях.

#### **Управляет всеми функциями**

Из Онлайн-сервиса Вы можете запрограммировать автозапуск автомобиля, включить и выключить сигнализацию, заблокировать при угоне, наблюдать передвижение на карте, регулировать температуру в доме, наблюдать и слушать, что происходит в доме и управлять работой электроприборов.

#### **Доступен с компьютера или смартфона**

В Вашем распоряжении кроме полной [веб-версии](https://zont-online.ru/login) Онлайн-сервиса есть удобное приложение для мобильных устройств [Android](https://play.google.com/store/apps/details?id=com.microline.zont) и [iOS,](https://itunes.apple.com/ru/app/zont/id605281976?mt=8&ign-mpt=uo%3D4) а также [Huawei](https://appgallery.huawei.com/#/app/C102661023) со всеми необходимыми функциями управления и настройки.

#### **Предоставляется бесплатно**

Абонентская плата за частное или коммерческое использование Интернет-сервиса не предусмотрена. Вы получаете доступ в личный кабинет при покупке любого устройства ZONT.

Для удобства работы с несколькими устройствами в одном аккаунте предлагается единый [тариф PRO.](http://support.microline.ru/index.php/%D0%A2%D0%B0%D1%80%D0%B8%D1%84%D1%8B_%D0%B2%D0%B5%D0%B1-%D1%81%D0%B5%D1%80%D0%B2%D0%B8%D1%81%D0%B0#%D0%A2%D0%B0%D1%80%D0%B8%D1%84_PRO)

### **Доступ с компьютера или смартфона**

Полная веб-версия Онлайн-сервиса ZONT доступна из любого браузера на компьютере по ссылке **[lk.zont-online.ru/login](http://lk.zont-online.ru/login)**

Личный кабинет объединяет все виды устройств ZONT, предоставляет подробную информацию и позволяет управлять всеми функциями.

Оценить возможности Онлайн-сервиса ZONT можно с помощью демо-доступа по ссылке **[lk.zont-online.ru/demo](http://lk.zont-online.ru/demo)**

Для мобильных устройств имеется удобное приложение со всеми необходимыми функциями управления и настройки:

- **[Скачать для Android](https://play.google.com/store/apps/details?id=com.microline.zont)**

- **[Скачать для Apple](https://itunes.apple.com/ru/app/zont/id605281976?mt=8&ign-mpt=uo%3D4)**

- **[Скачать для Huawei](https://appgallery.huawei.com/#/app/C102661023)**

Доступ в личный кабинет ZONT защищен паролем и позволяет разграничить права пользователей.

### **От контроля до эффективного управления**

### **Автоматика ZONT, Mega SX**

- Отображение текущей температуры в помещениях.
- Дистанционное управление режимами работы котла, ГВС, изменение температурного режима.
- Управление инженерной системой дома и электроприборами.
- Поддержка автоматической работы системы отопления по заданному алгоритму и расписанию.
- Контроль исправности работы котла и системы отопления, напряжения сети.
- Моментальные сигналы об ошибках работы котла, сбоях в работе системы.
- Мгновенные оповещения от дополнительных датчиков (охранных, пожарных, протечки воды, утечки газа и др.).
- Трансляция видео с камеры видеонаблюдения в реальном времени.
- Хранение истории событий и статистики работы системы, контроль и пополнение баланса сим-карты.

### **Автосигнализации ZONT**

- Включение и выключение режима охраны.
- Запуск и глушение двигателя.
- Настройка условий автозапуска (по температуре, по времени, через заданный интервал, по расписанию).
- Включение блокировки двигателя и сирены (режим «Паника»).
- Определение местоположения автомобиля.
- Определение местоположения смартфона (владельца) относительно автомобиля.
- Просмотр маршрутов движения и статистики поездок.
- Контроль уровня сигнала GSM и наличия спутников.
- Оповещение при глушении GSM (режим «Активная охрана»).
- Контроль температуры (двигателя, снаружи и внутри салона) и напряжения бортсети.
- Контроль и пополнение баланса сим-карты.
- Просмотр истории событий.

### **Видеонаблюдение**

Одной из функций Онлайн-сервиса ZONT является **Видеонаблюдение** - просмотр потокового видео с IP-камер, установленных на объекте.

Основное условие работы функции - поддержка камерой возможности передачи данных по потоковому протоколу RTSP.

Где бы вы ни находились, сервис предупредит о тревоге, позволит увидеть всё происходящее дома и в офисе, улучшит работу бизнеса, а главное — сохранит ваши время, деньги и нервы.

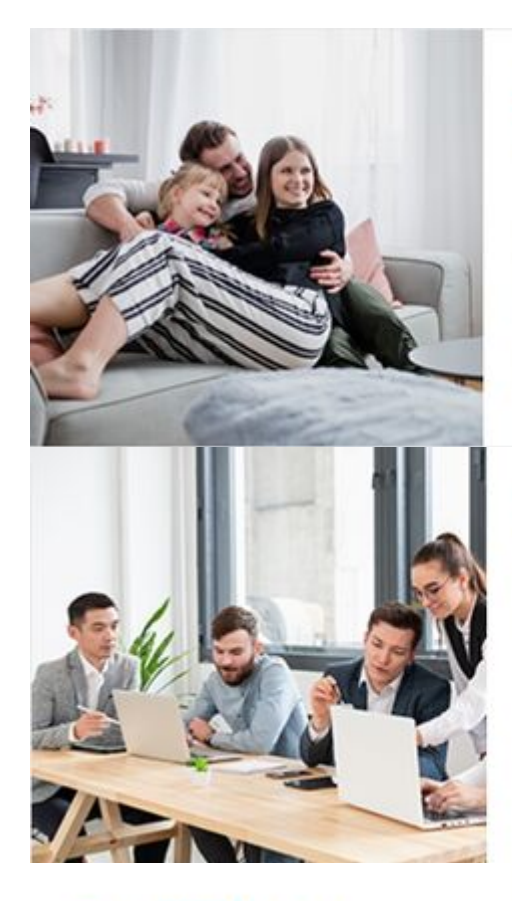

# ЗА ДОМОМ

Уезжаете в отпуски переживаете за квартиру? Уходя на работу, оставляете детей, но хотите знать, делают ли они уроки или играют?

# ЗА ОФИСОМ

Находясь вдали от офиса хотите понимать как работают ваши сотрудники?

# ЗА ДЕТЬМИ

Вам необходимо отлучиться в магазин или к соседям? Оставляете ребёнка с няней, но хотите быть уверены, что всё в порядке?

# ЗА ЖИВОТНЫМИ

Хотите время от времени смотреть, чем занимаются питомцы в ваше отсутствие?

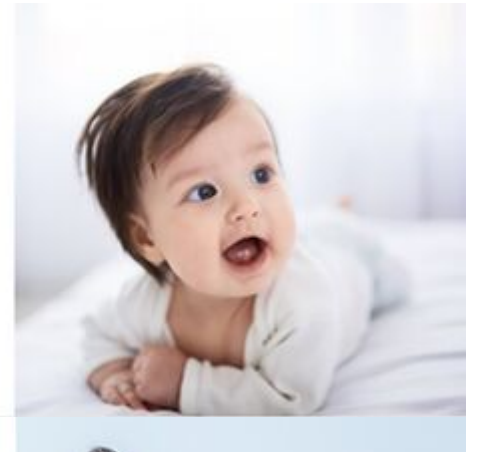

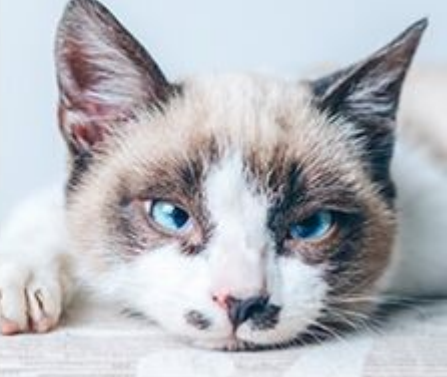

#### См. также статьи

[Видеонаблюдение](http://support.microline.ru/index.php/%D0%92%D0%B8%D0%B4%D0%B5%D0%BE%D0%BD%D0%B0%D0%B1%D0%BB%D1%8E%D0%B4%D0%B5%D0%BD%D0%B8%D0%B5)

[Как настроить и подключить функцию контроля IP-камеры](http://support.microline.ru/index.php/%D0%9A%D0%B0%D0%BA_%D0%BD%D0%B0%D1%81%D1%82%D1%80%D0%BE%D0%B8%D1%82%D1%8C_%D0%B8_%D0%BF%D0%BE%D0%B4%D0%BA%D0%BB%D1%8E%D1%87%D0%B8%D1%82%D1%8C_%D1%84%D1%83%D0%BD%D0%BA%D1%86%D0%B8%D1%8E_%D0%BA%D0%BE%D0%BD%D1%82%D1%80%D0%BE%D0%BB%D1%8F_IP-%D0%BA%D0%B0%D0%BC%D0%B5%D1%80%D1%8B)